The copy filmed here has been raproduced thenks to tha ganarosity of:

National Library of Canada

Tha imagas appaaring hara ara tha bast quality possibia considaring tha condition and lagibility of tha original copy and in kaaping with tha filming contract spacificationa.

Original copies in printad peper covers ere filmed baginning with tha front cover and ending on tha last paga with a printad or illustratad imprassion, or tha back covar whan appropriate. All other original copies are filmed beginning on the first paga with e printed or illustrated impression, and ending on the last page witn a printed or illustreted impression.

The last recorded frame on each microfiche shall contain the symbol —— (meaning "CON-<br>shall contain the symbol —— (meaning "CON-TINUED"), or the symbol V (meaning "END"), whichever applies.

Maps, plates, charts, etc., may be filmed at different reduction ratios. Those too large to be entirely included in one exposure ara filmed beginning in the upper left hend corner, left to right and top to bottom, as many frames as required. The following diagrams illustrate the method:

L'exemplaire filmé fut reproduit grâce à la générosité de:

Bibliotheque nationals du Canada

 $\bullet$ 

Les imeges suivantes ont été raproduites avec le<br>plus grand soin, compte tenu de la condition et<br>da la nettaté de l'axemplaira filmé, et en conformité avec les conditions du contret de filmage.

Les exampleires originaux dont le couverture en pepiar est impriméa sont filmés en commençant par la premiar plat et en terminent soit par la dernière page qui comporte une empreinte d'impression ou d'illustration, soit par la second plat, salon le cas. Tous les autres exemplaires originaux sont filmés en commençant par la pramiére page qui comporta una empreinte d'impression ou d'illustretion et en terminant par le dernière page qui comporte une telle empreinte.

Un des symboles suivants appareitra sur la darnière imega de chaque microfiche, selon le ces: le symbole - signifie "A SUIVRE", le symbols V signifie "FIN".

Les certes, planches, tableaux, atc., peuvent être filmés à das teux de réduction différents. Lorsque le document est trop grand pour etre reproduit en un seul cliché, il est filmé à partir de l'engle supérieur gauche, de gauche à droite. et de haut en bas, en prenant le nombre d'imagas nécesseire. Les diagremmes suivants illustrent le méthode.

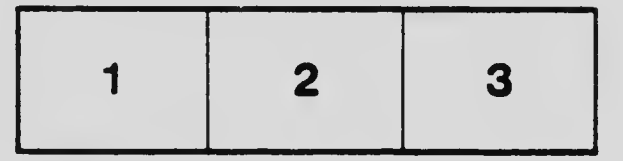

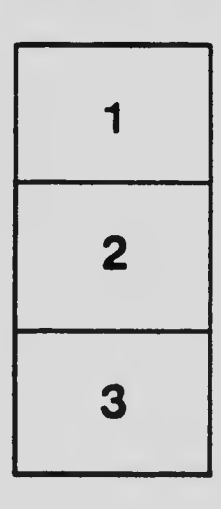

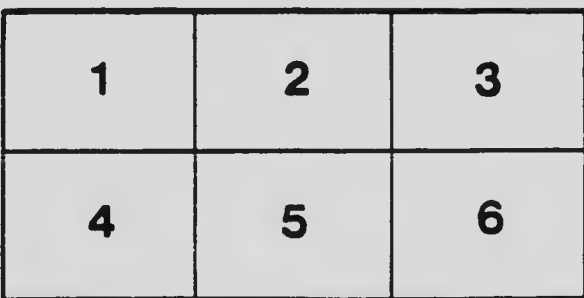